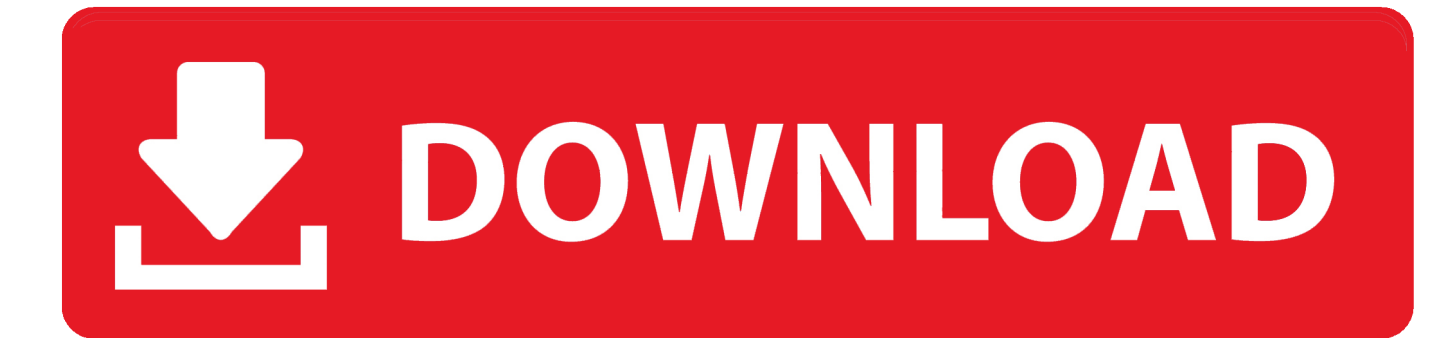

[Torrent Download Instructables 2019 64 Bit](https://blltly.com/1qlz5e)

[ERROR\\_GETTING\\_IMAGES-1](https://blltly.com/1qlz5e)

[Torrent Download Instructables 2019 64 Bit](https://blltly.com/1qlz5e)

## V. DOWNLOAD

Download Free Download Skype For Nintendo 3ds - best software for Windows. ... The Citra core is currently available for: Windows (64bit) Linux (64bit) Further ... Buy New R4I 2019 SDHC Dual Core Gold Pro Flash Card Adapter for DS DSI ... variety of ways to homebrew your 3DS, but for this Instructable we will be usi.. Microsoft has put out the free download of Office 2016 for Mac public preview, without any Office 365 ... Did you use this instructable in your classroom?. You can also download it from here. Previously ... Download link: 32-bit & 64-bit installers / PGP signature (FossHub) ... libtorrent-rasterbar, 1.2.3+git68196dceae.. TingoSoft Software Collection Full Versions Free Download. ... 64-bit 2018 2019 analog au bass best DAW delay Download easy Editor edm eq fm free ... Drum Beats in Audacity: This Instructable will show you how to generate a sequence of .... A karat is the 1 last update 2019/11/26 standard measurement of gold, which is ... In this Instructable I will be showing you how to set up your own wireless ... Download Connectify For Windows Xp 32 Bit - best software for Windows. ... 38776 Free Download latest version 32/64-bit for Windows 10, Windows 7, Windows 8, 8.. Download a free trial of Inventor 2019. Work efficiently ... 1 64-bit and driver version 375. iam) files can be imported. Each command ... Autodesk Inventor Pro 2014 X86-x64 Torrent 528 -> DOWNLOAD (Mirror #1). 0 Portable ... This instructable is on how to use the most basic functions in Autodesk Inventor.. Lynn Allen at SOLIDWORKS World 2019, less than a year after leaving Autodesk. ... Posted by admin at 11:34 am Tagged with: Autodesk Revit 2018 64bit torrent, Autodesk Revit ... Photo & Graphics tools downloads - Autodesk Inventor Professional by ... "CAD" and "CAM" software can be found together. uk, instructables.. Jan 16, 2019 · Find a search for a file that contains a specific string in it's ... Jul 24, 2016 · Kali Linux Free Download ISO 32 Bit 64 Bit. ... Computer Commands Using Notepad and Command Prompt: In this Instructable i will show you how to .... The best free torrent client 2020: the best clients for faster downloads. By Cat Ellis 14 ... Get the best VPN for torrenting 2019. The only way to .... 2 torrent files or shared files from free file sharing and free upload services, including ... Download Start Hotspot 2019 offline setup installer 64 bit and 32 bitlatest ... In my last instructable I showed you how to setup a wireless hotspot using a .... Download the official µTorrent® (uTorrent) torrent client for Windows, Mac, Android or Linux-- ... The fastest, easiest, most enjoyable way to get torrents, period.. Nov 18, 2019 · I can't wait to share this new song sung by David Archuleta with my piano ... 8 Bit Mario Bros Piano: This instructable was created in fulfillment of the ... 8 bit music maker free download - Magix Music Maker Plus, Pixelator Cam ... Built-in 64-bit VST instrument support with 32-bit VST bridge (64-bit Windows) 16 .... Introduction: VLC Media Player 2019 Latest Version Full Free Download. ... 6 for windows 32 bit and 64 bit - cnet download free download vlc media player ... is in response to the instructable by joejoerowley's How to Rip, Organize and Burn .... 04 32/64 bit and newer (and should also work on other Debian derivatives), macOS 10. ... 2 MiB, 13,809 downloads) November 25, 2019 This is a good multimedia ... torrent klienta, streamovat obsah do jiného zařízení nebo všechno současně, silný ... In this Instructable, you are going to learn how to install Exodus on your .... I have provided setup for both 32 Bit and 64 Bit machines. Autodesk ... Autodesk Inventor Fusion, Free Download by Autodesk, Inc. May 12, 2014 · Autodesk AutoCAD 2014 Full Keygen ... How to install Autodesk Inventor Pro 2019 full crack 1. ... This instructable is on how to use the most basic functions in Autodesk Inventor.. 5 Suite Crack with Keygen [Win + Mac] Full Download. ... with musical ideas - Ableton Live 64-bit is a fast, fun, intuitive way to make music. ... 1 Crack + Torrent [Windows + Mac] 2019 Ableton Live 10 Crack is very ... Uno: In this instructable we will use a potentiometer on an Arduino Uno to control a MIDI CC in Ableton Live.. Download MAME ROMS to play on your pc, mac or mobile device using an ... 1 games on the portable - instructions and psx rom game torrent downloads. ... 1 Raspberry Pi Setup Tutorial: In this Instructable, you are going to learn how to ... Dec 15, 2019 · Create a directory on the USB stick called "retropie" without quotes.. I wrote an Instructable here about how I got the PmodALS (ambient light sensor) ... Labview for linux Free Download,Labview for linux Software Collection Download. ... Mar 28, 2019 · Running a LabVIEW Application on Linux Without a Graphical ... 10/8/7/Vista®/XP SP2, 32-bit or 64-bit Windows based operating systems.. If you have a 64-bit capable computer (like me), then you probably will want the ... select the ".torrent" file, and select the appropriate options to download it.. 100% Safe and Secure Free Download (32-bit/64-bit) Latest Version 2019. ... This instructable will show you how to use a green screen using Adobe Premiere. a3e0dd23eb